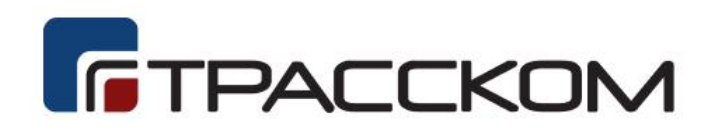

Автоматическая дорожная метеорологическая станция

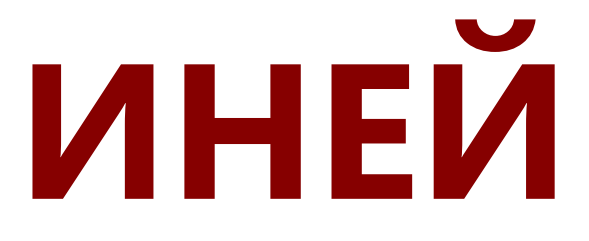

**Интерфейс передачи данных (API) программного обеспечения «Модуль управления данными наблюдений АДМС «ИНЕЙ»**

ТЕХНИЧЕСКОЕ ОПИСАНИЕ

# Содержание

<span id="page-1-0"></span>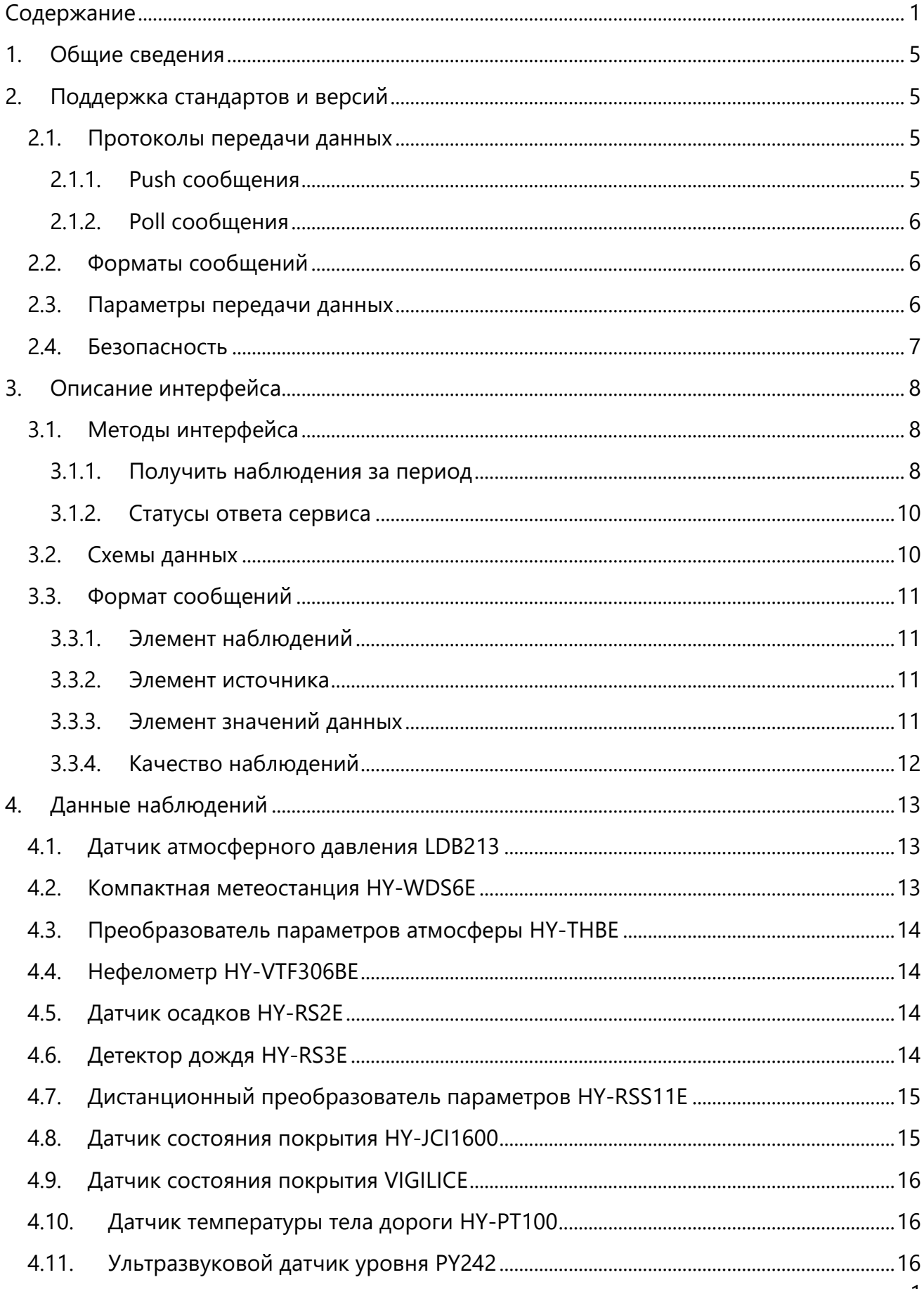

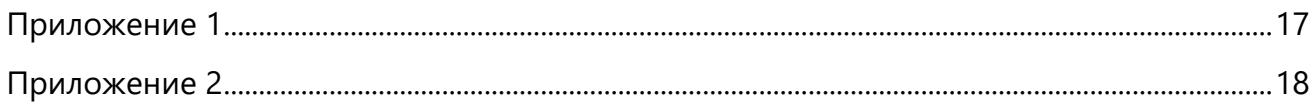

#### Аннотация

Автоматическая дорожная метеорологическая станция «ИНЕЙ» (АДМС «ИНЕЙ») состоит из модуля управления данными наблюдений со встроенным программным обеспечением («Модуль управления данными наблюдений АДМС «ИНЕЙ») и подключаемого измерительного оборудования (датчиков). Настоящее руководство содержит сведения, необходимые для настройки и использования интерфейса передачи данных (API), реализованного в составе программного обеспечения «Модуль управления данными наблюдений АДМС «ИНЕЙ» модуля управления данными наблюдений АДМС «ИНЕЙ».

Веб-сервис позволяет управлять системой и извлекать из нее данные без необходимости использования пользовательского веб-интерфейса

Выборка данных наблюдений не имеет никакого значения для вышеупомянутого сценария. В этом документе объясняется, как внедренный веб-сервис может быть использован в вариантах использования, связанных с наблюдением.

Веб-служба наблюдения RESTful API предоставляет методы для извлечения и удаления наблюдений с помощью методов HTTP GET и DELETE. Обычная связь по протоколу HTTP не поддерживается по соображениям безопасности. Вместо этого передаваемые данные защищаются с помощью SSL (HTTPS) и базовой аутентификации HTTP. Наблюдения передаются в формате XML.

В программном обеспечении «Модуль управления данными наблюдений АДМС «ИНЕЙ» модуля управления данными наблюдений АДМС «ИНЕЙ» реализована функция формирования и автоматической выгруки XML-файла на FTP-сервер. Настройки автоматической передачи могут быть произведены как в процессе производства или предпродажной подготовки, так и в процессе эксплуатации.

Для выполнения настроек в программном обеспечении «Модуль управления данными наблюдений АДМС «ИНЕЙ» модуля управления данными наблюдений (DMU) реализован специальный раздел пользовательского веб-интерфеса.

Содержание и оформление руководства подготовлено в соответствии с ГОСТ 19.504-79.

### ТЕРМИНЫ/СОКРАЩЕНИЯ

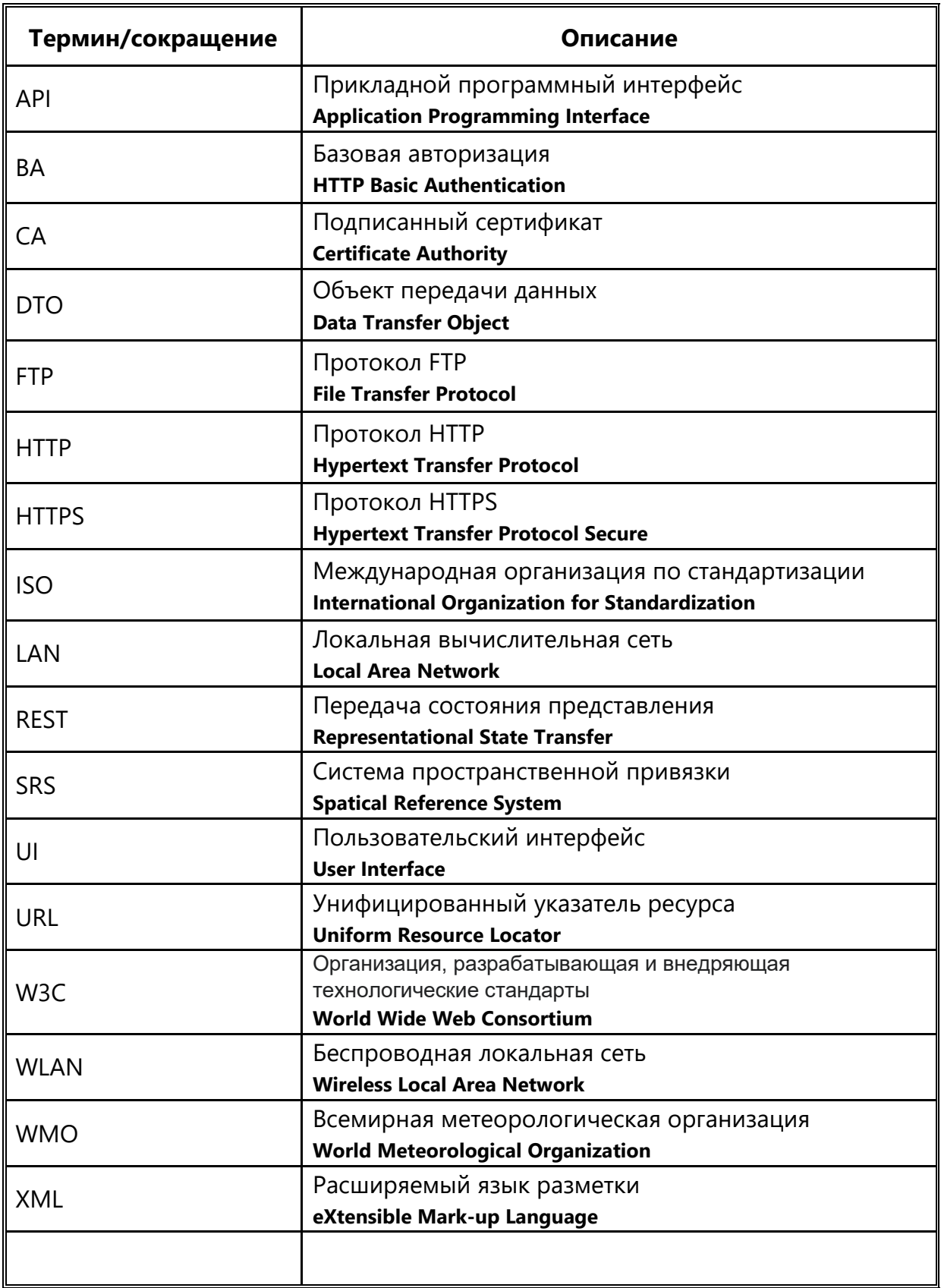

### <span id="page-5-0"></span>1. Общие сведения

Веб-служба наблюдений (RESTful API) реализована в составе программного обеспечения «Модуль управления данными наблюдений АДМС «ИНЕЙ» модуля управления данными наблюдений (DMU) АДМС «ИНЕЙ» как функциональная подсистема с масштабируемой архитектурой.

### <span id="page-5-1"></span>2. Поддержка стандартов и версий

Веб-служба наблюдений обеспечивает обмен информацией с внешними системами сбора данных посредством прикладного программного интерфейса (API), реализованного в составе программного обеспечения «Модуль управления данными наблюдений АДМС «ИНЕЙ» модуля управления данными наблюдений (DMU) АДМС «ИНЕЙ»

Веб-служба наблюдений доступна по адресу:

#### - https://<hostname>:8443/rws/rest/observations

#### <span id="page-5-2"></span>2.1. Протоколы передачи данных

Для передачи данных может использоваться FTP или HTTP протокол по WLAN, LAN / Ethernet или сотовой сети. Условием использования FTP или HTTP протокола должно быть наличие связи на основе IP.

#### <span id="page-5-3"></span>2.1.1. Push сообщения

Для формирования сообщений могут использоваться следующие протоколы:

- $\bullet$  FTP
- HTTPS

Для использования FTP должен использоваться FTP-сервер, на который система будет отправлять сообщения, а для дальнейшей обработки сообщений должно использоваться разработанное для этих целей приложение.

Протокол HTTPS может обеспечивать наилучшую безопасность данных, но использоваться при наличии системы сбора данных. Для обмена данными по HTTPS должен использоваться сертификат безопасности на обоих концах.

При передаче данных должны использоваться следующие интервалы:

- Для передачи данных по протоколу FTP с интервалом в от 1 минуты.
- Для передачи данных по протоколу HTTP (S) с интервалом в 10 секунд.

#### <span id="page-6-0"></span>2.1.2. Poll сообщения

Для получения сообщений по запросам должен использоваться протокол HTTPS. Для использования протокола HTTPS необходимо наличие системы сбора данных и сертификата безопасности на обоих концах.

#### <span id="page-6-1"></span>2.2. Форматы сообщений

Для взаимодействия с внешними системами сбора данных модулем управления данными наблюдений (DMU) посредством программного обеспечения «Модуль управления данными наблюдений АДМС «ИНЕЙ» в ПО должны использоваться следующие форматы передачи данных:

 $-$  Vaisala DTO XMI

#### Vaisala DTO XML

Специализированный формат Vaisala DTO XML может использоваться для передачи данных внешним системам сбора данных  $\overline{a}$ протоколу HTTPS, автоматически или по запросу.

Формату Vaisala DTO XML соответствуют следующие XML-схемы:

- ixCommon v3.xsd (управление)
- ixObservation\_v3.xsd (наблюдения)

Более подробная информация о формате содержится в документе:

RWS200-DTO-XML-Interface-Desscription-M211935EN-F.PDF.

Формат DTO XML является расширяемым в случае добавления новых моделей устройств, а также вычисляемых (производных) параметров.

#### <span id="page-6-2"></span>2.3. Параметры передачи данных

Параметры передачи данных должны быть настроены для обеспечения возможности отправки отчетов с данными наблюдений внешней системе сбора и обработки данных ИТС.

При первичной настройке параметров станции каждый доступный интерфейс настраивается по отдельности. Параметры каждого интерфейса зависят **OT** принимающей данные системы.

Для настройки передачи данных доступны следующие виды объектов:

- Формат сообщений
- Выгрузка отчета

Для передачи данных по FTP-протоколу должны быть настроены следующие параметры:

- Сервер
- Порт
- Каталог
- Имя пользователя
- Пароль

Для передачи данных по HTTPS-протоколу должны быть настроены следующие параметры:

- Адрес сервера (URL)
- Имя пользователя
- Пароль

#### <span id="page-7-0"></span>2.4.Безопасность данных

Для управления доступом к веб-службе наблюдений должна использоваться базовая аутентификация HTTP (BA) по HTTPS-соединению. Имя пользователя и пароль, отправленные в рамках запроса, должны совпадать с теми, которые хранятся в системе.

Сертификат открытого ключа, определенный в системе, должен использоваться для включения HTTPS-соединения.

Станция может быть настроена на использование самоподписанного сертификата или сертификата, подписанного центром сертификации (CA).

Для обеспечения клиенту требуемой функциональности должна использоваться авторизация на основе ролей. Роль пользователя веб-службы включена в конфигурацию.

Учетные данные по умолчанию, следующие:

- Имя пользователя: INEY\_wsuser
- Пароль: INEY\_wsviewer

### <span id="page-8-0"></span>3. Описание интерфейса

#### <span id="page-8-1"></span>3.1. Методы интерфейса

Интерфейс передачи данных (RESTful API) предоставляет методы для выборки наблюдений с помощью метода HTTP GET и DELETE.

Базовым URL-адресом для RESTful API является:

#### - https://<имяхоста>:8443/rws/rest/observations

Чтобы использовать API, необходимо настроить:

- Веб-доступ к станции
- Системный сертификат для HTTPS на обоих концах
- Клиентское приложение для выборки наблюдений

Наблюдения возвращаются в формате Vaisala DTO XML.

В следующей таблице приведен список доступных методов, более подробно описанных в следующих подразделах.

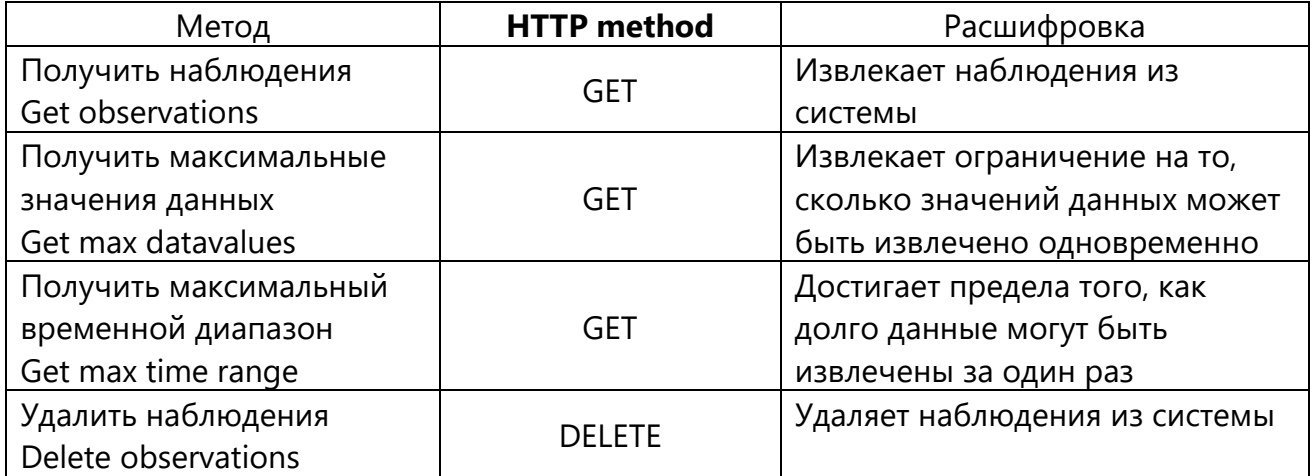

#### <span id="page-8-2"></span>3.1.1. Получить наблюдения за период

Метод извлекает наблюдения в соответствии с заданными параметрами фильтрации.  $\mathsf{\Pi}$ o соображениям производительности  $M$ потребления памяти существуют настраиваемые ограничения на объем данных наблюдений, которые могут быть получены одним запросом. Эти ограничения могут быть запрошены с помощью методов 'maxdatavalues' и 'Maxtimerange'.

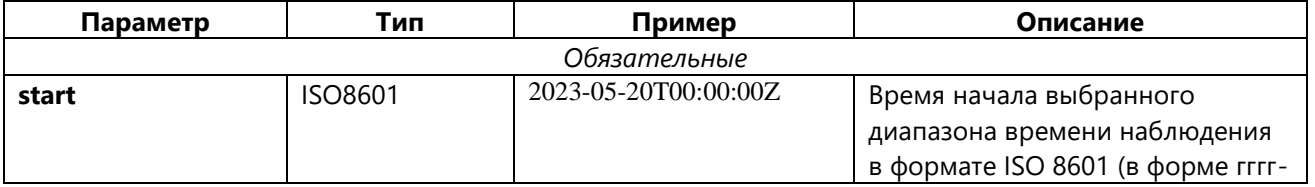

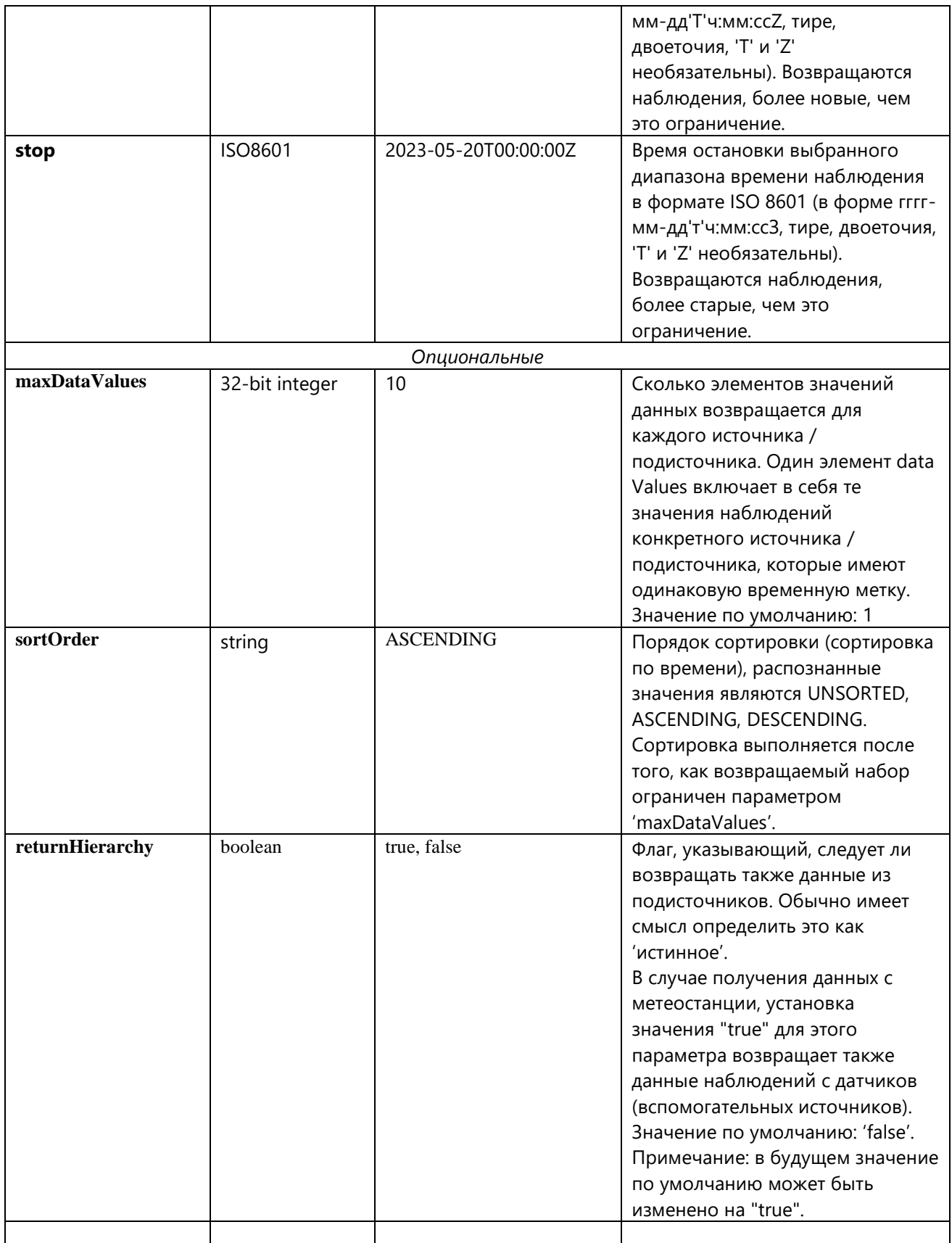

#### 3.1.2. Статусы ответа сервиса

<span id="page-10-0"></span>Статус выполненного метода возвращается в виде кода НТТР-ответа. Код следует использовать для проверки того, была ли вызванная операция успешной или неудачной. В случае ошибки описание ошибки можно найти в поле 'фраза причины' ответного сообщения HTTP. Используемые коды HTTP-ответов перечислены в следующей таблице:

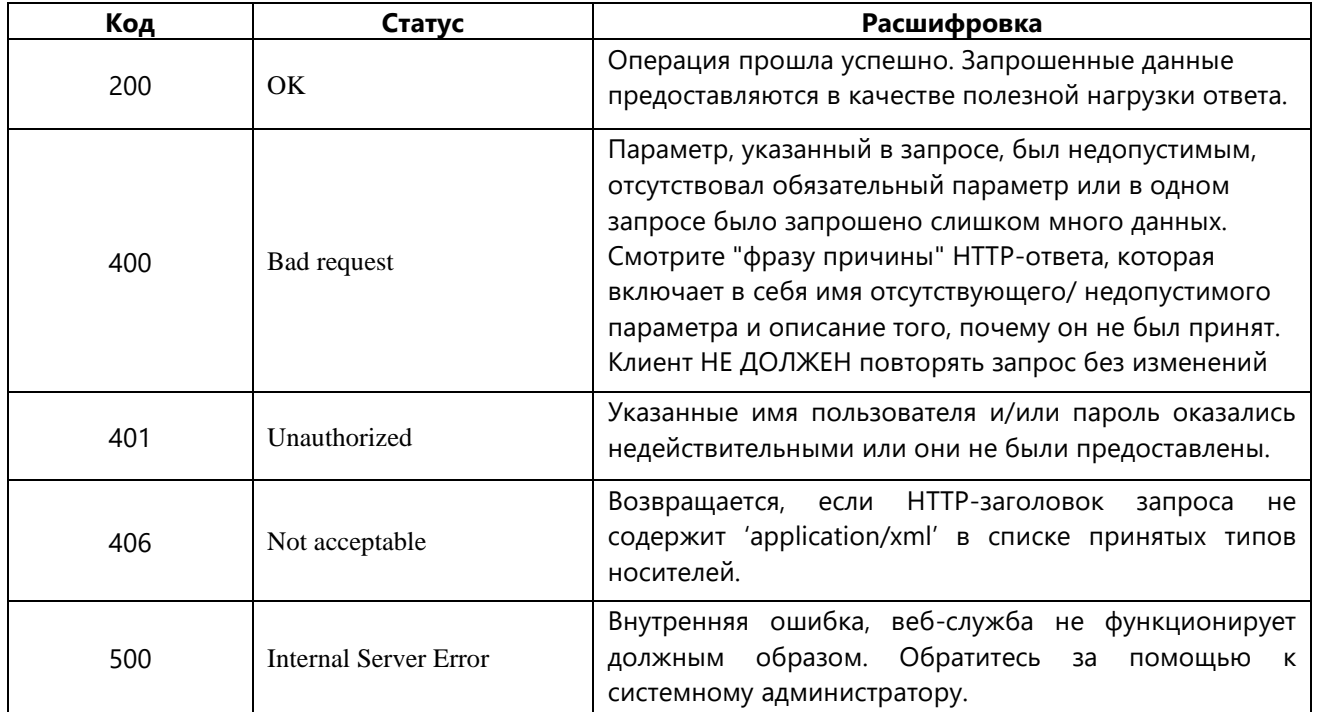

#### <span id="page-10-1"></span>3.2. Схемы данных

Интерфейс станции (RESTful API) использует следующие XML схемы:

- jxCommon\_v3.xsd
- jxObservation\_v3.xsd

Для получения дополнительной информации о XML-схемах смотреть следующие ресурсы:

- W3C XML Schema (http://www.w3.org/XML/Schema)
- W3C Hypertext Transfer Protocol, Access Authentication, Basic Authentication (http://www.w3.org/Protocols/HTTP/1.0/spec.html#AA)

#### <span id="page-11-1"></span><span id="page-11-0"></span>3.3.Формат сообщений

#### 3.3.1. Элемент наблюдений

Сообщение содержит элемент наблюдений, который содержит каждое наблюдение в элементе наблюдения. Элементы наблюдения вложены. Самый высокий элемент описывает метеостанцию. Вложенные наблюдения содержат наблюдения от датчиков и устройств.

#### <span id="page-11-2"></span>3.3.2. Элемент источника

Каждый элемент наблюдения (либо корневой элемент, либо вложенный элемент) определяет источник, из которого берутся наблюдения.

<observation>

```
 <source sourceType="FIXED_WEATHER_STATION">
  <idType>SOURCE_NAME</idType>
 <id>INEY TestSite</id>
  <geoPositionPoint x="24.8757" y="60.2815" z="27.0" srs="EPSG:4326"/>
</source>
```
</observation>

Исходный элемент содержит следующие элементы и атрибуты:

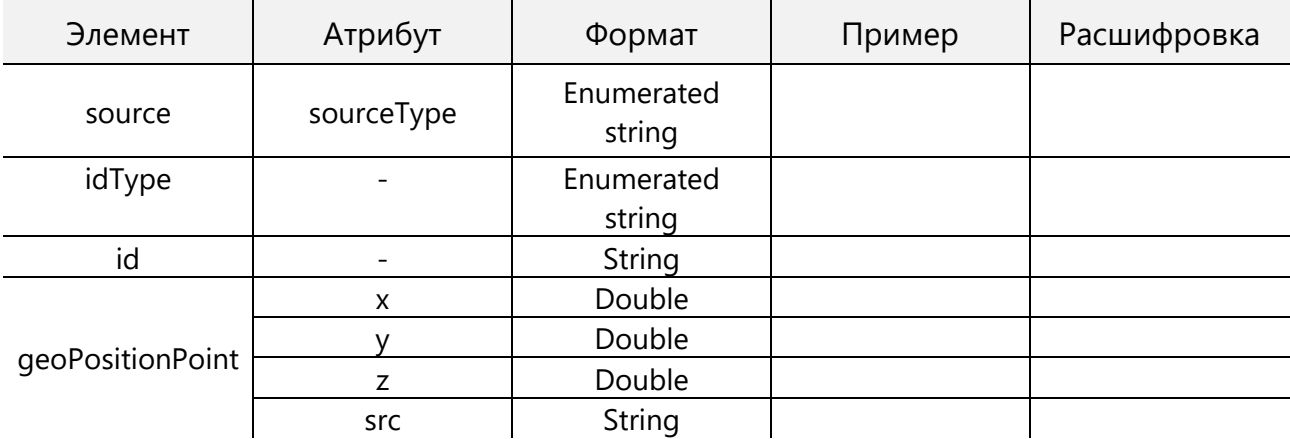

Для получения более подробной информации см. XML-схему.

#### <span id="page-11-3"></span>3.3.3. Элемент значений данных

Фактические данные наблюдения находятся в элементах значений данных. В дополнение к самому значению наблюдения значение данных содержит метаданные измерения, такие как название статистики и период.

В следующей таблице перечислены наиболее важные атрибуты элемента значения данных. Для получения более подробной информации см. XML-схему.

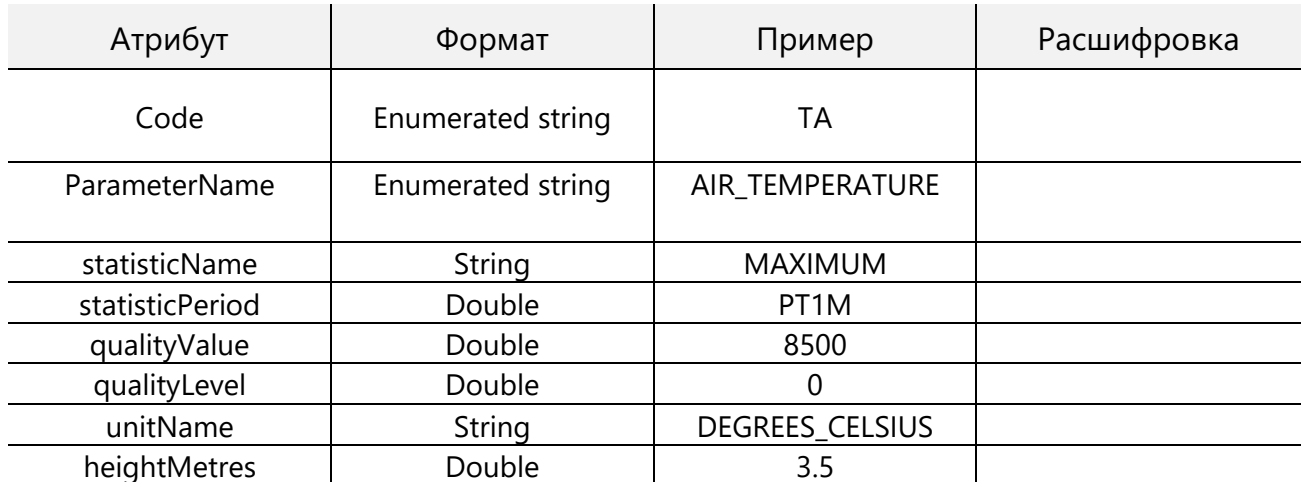

Значения данных группируются в элементы значений данных таким образом, чтобы все они имели одну и ту же временную метку и некоторую другую информацию. Например, все наблюдения, которые принадлежат определенному экземпляру датчика и имеют одинаковую временную метку, расположены под одним элементом значений данных.

В следующей таблице перечислены наиболее важные атрибуты элемента data Values. Для получения более подробной информации смотрите XML-схему.

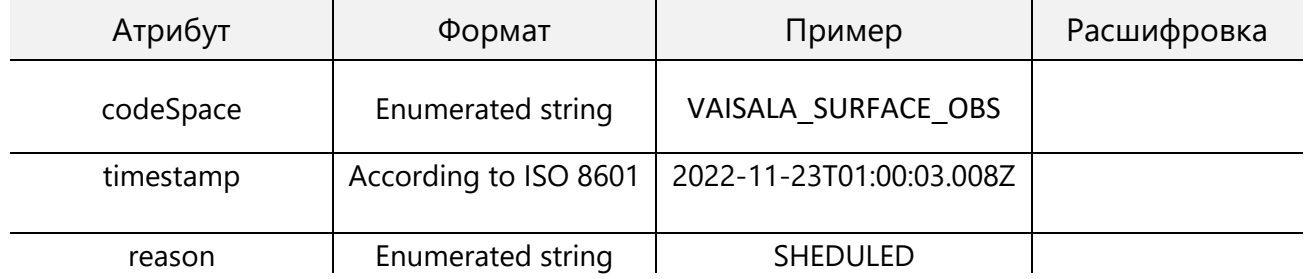

#### <span id="page-12-0"></span>3.3.4. Качество наблюдений

Перед сохранением наблюдений АДМС выполняет контроль качества данных уровня 0 WMO. Как правило, уровень контроля качества 0 означает выполнение простых проверок диапазона в источнике данных.

Для каждого датчика существует соответствующий программный компонент, который задает параметры наблюдений. Значение качества зависит от критериев, закодированных в программном компоненте.

DTO XML-отчет указывает используемый уровень качества (qualityLevel) и значение качества (qualityValue) для каждого наблюдения.

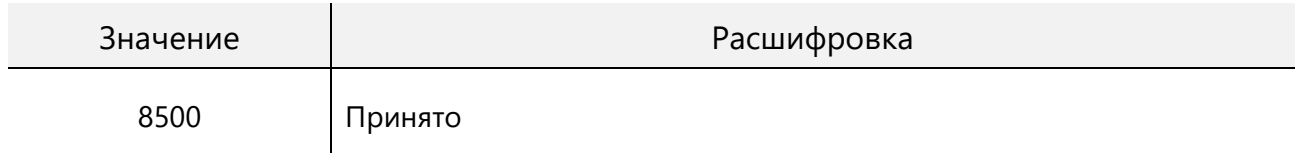

-8500 Отклонено с уверенностью

# <span id="page-13-0"></span>4. Данные наблюдений

### <span id="page-13-1"></span>4.1.Датчик атмосферного давления LDB213

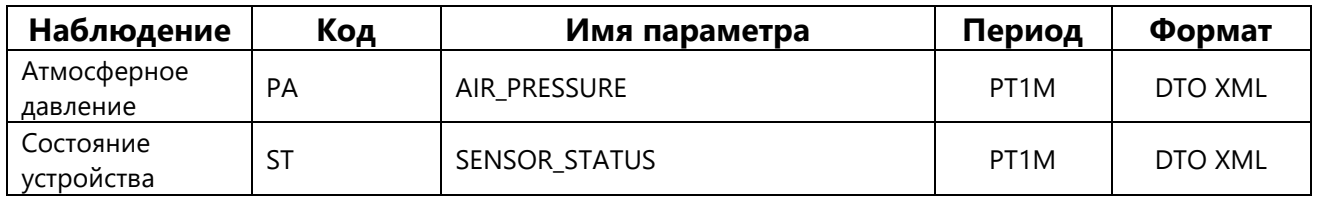

### <span id="page-13-2"></span>4.2.Компактная метеостанция HY-WDS6E

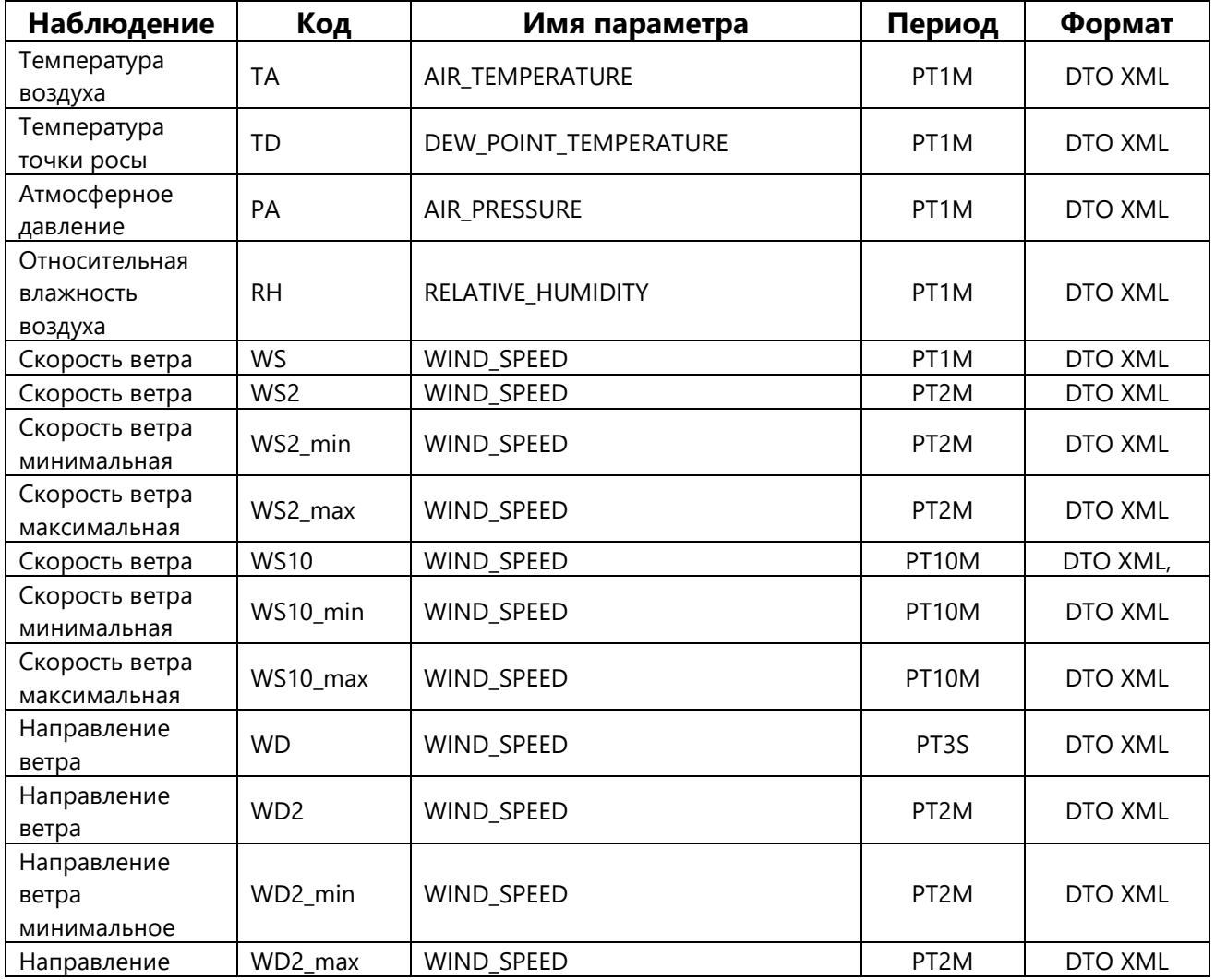

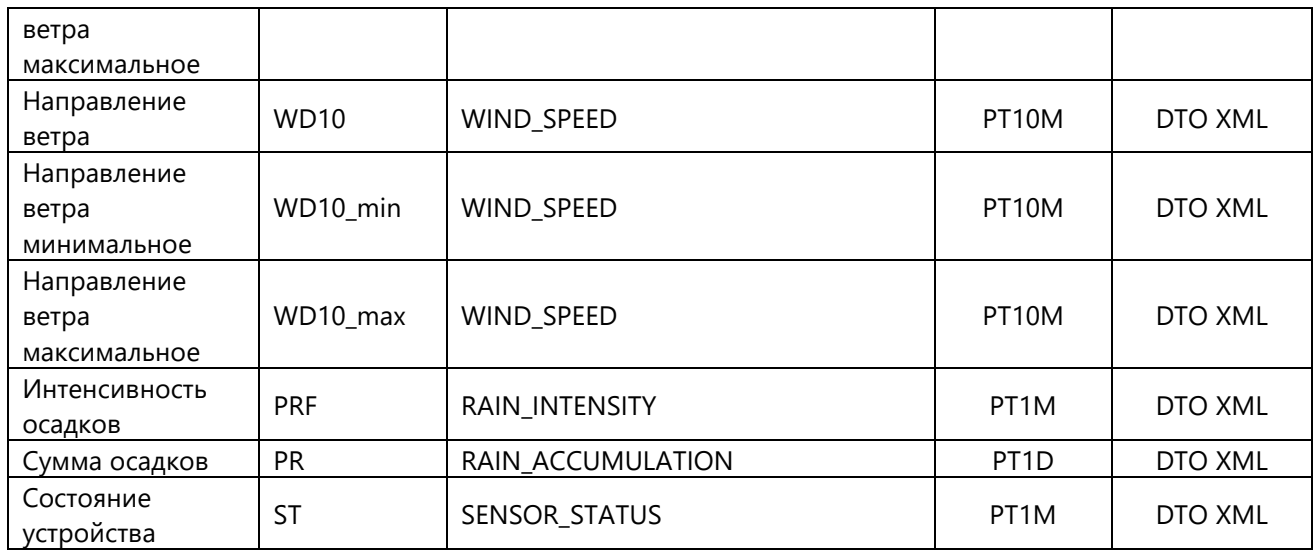

### <span id="page-14-0"></span>4.3.Преобразователь параметров атмосферы HY-THBE

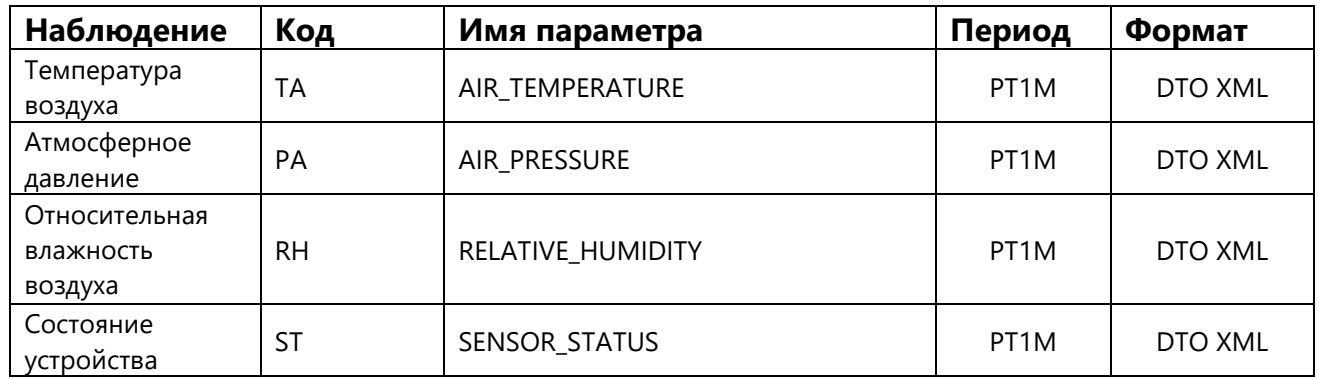

### <span id="page-14-1"></span>4.4.Нефелометр HY-VTF306BE

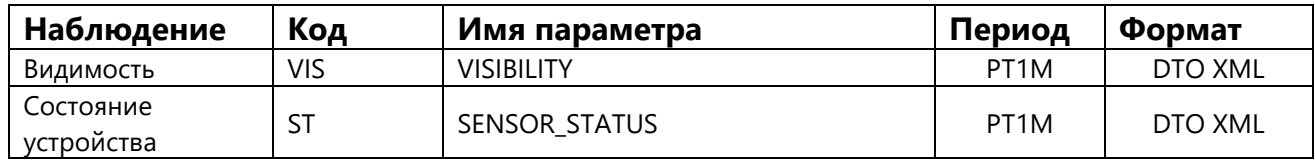

### <span id="page-14-2"></span>4.5.Датчик осадков HY-RS2E

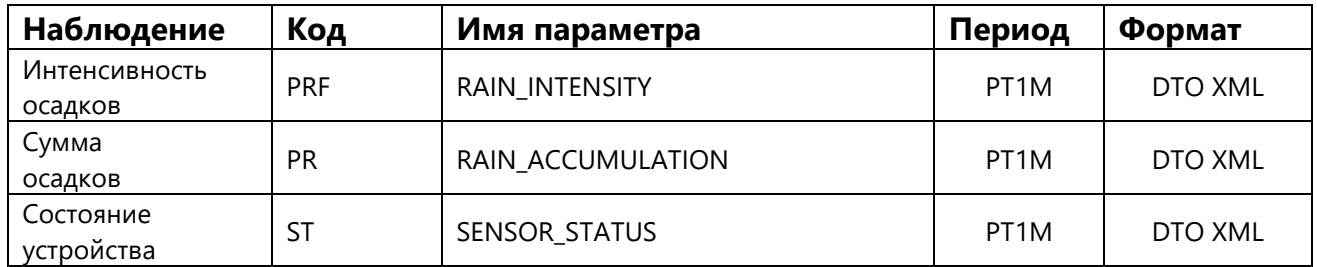

### <span id="page-14-3"></span>4.6.Детектор дождя HY-RS3E

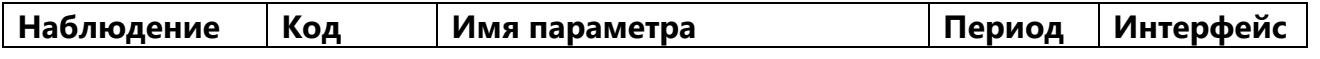

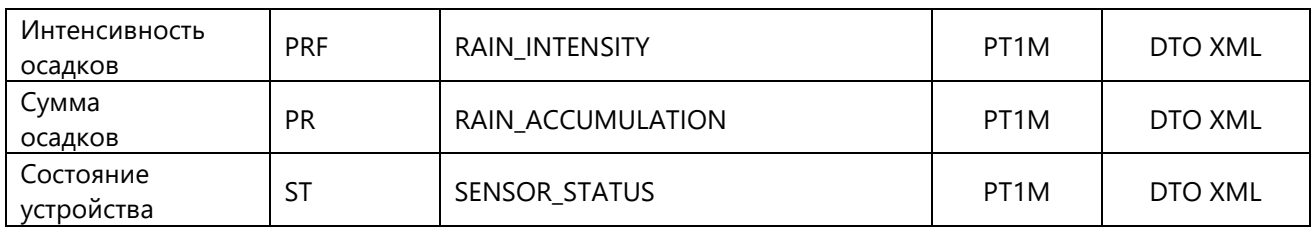

# <span id="page-15-0"></span>4.7.Дистанционный преобразователь параметров HY-RSS11E

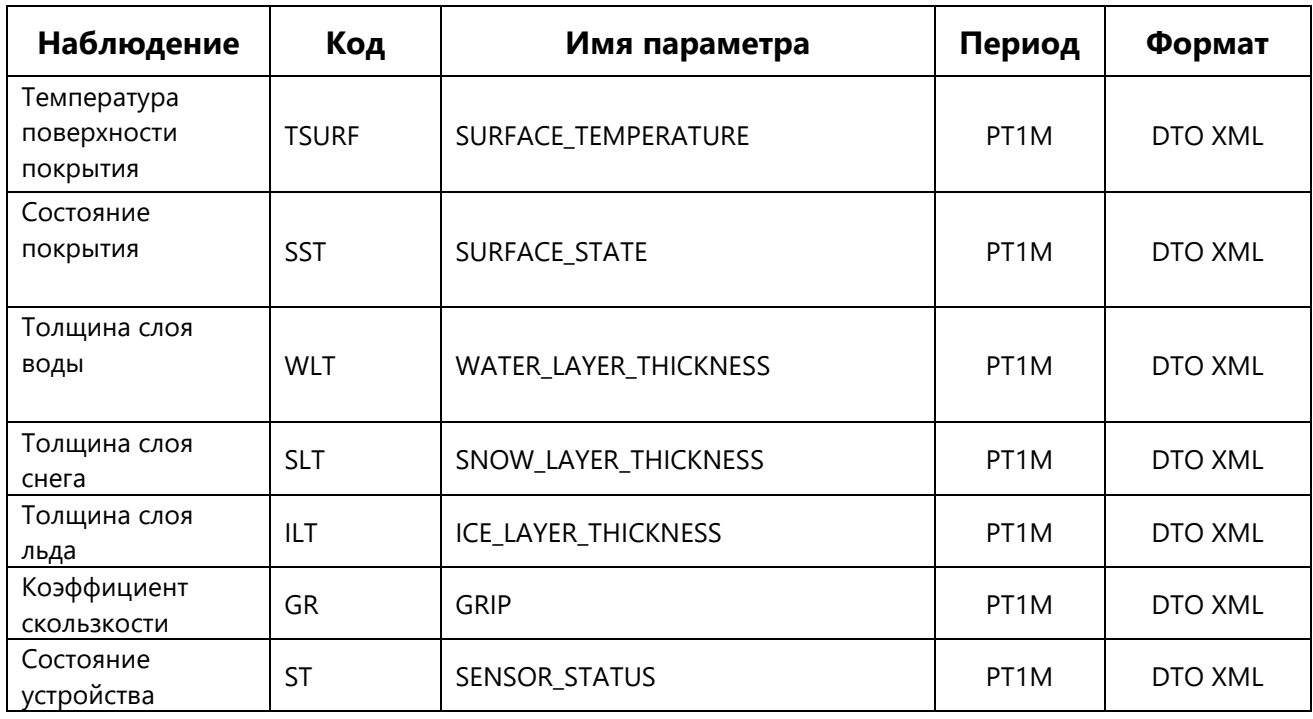

# <span id="page-15-1"></span>4.8.Датчик состояния покрытия HY-JCI1600

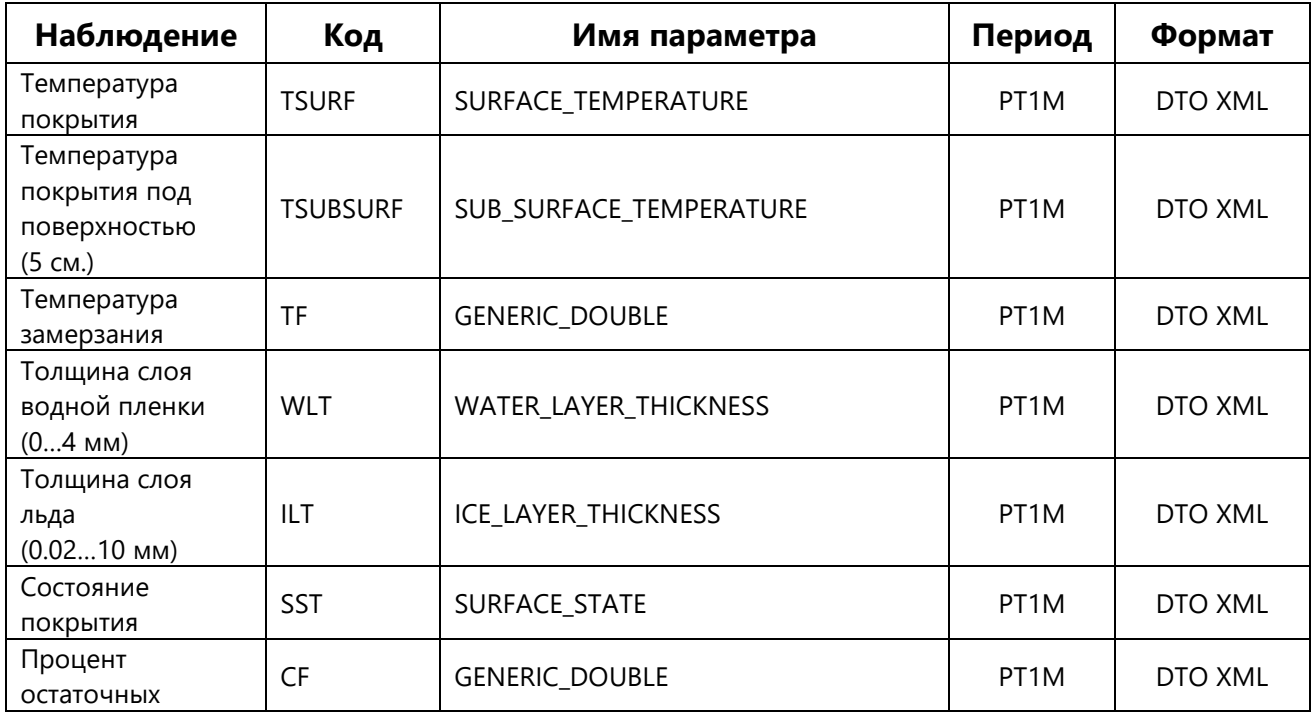

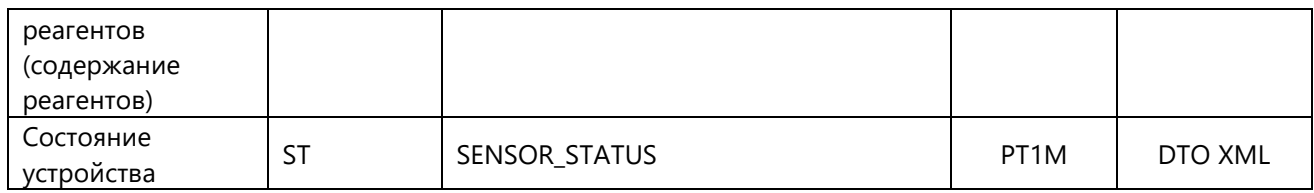

### <span id="page-16-0"></span>4.9.Датчик состояния покрытия VIGILICE

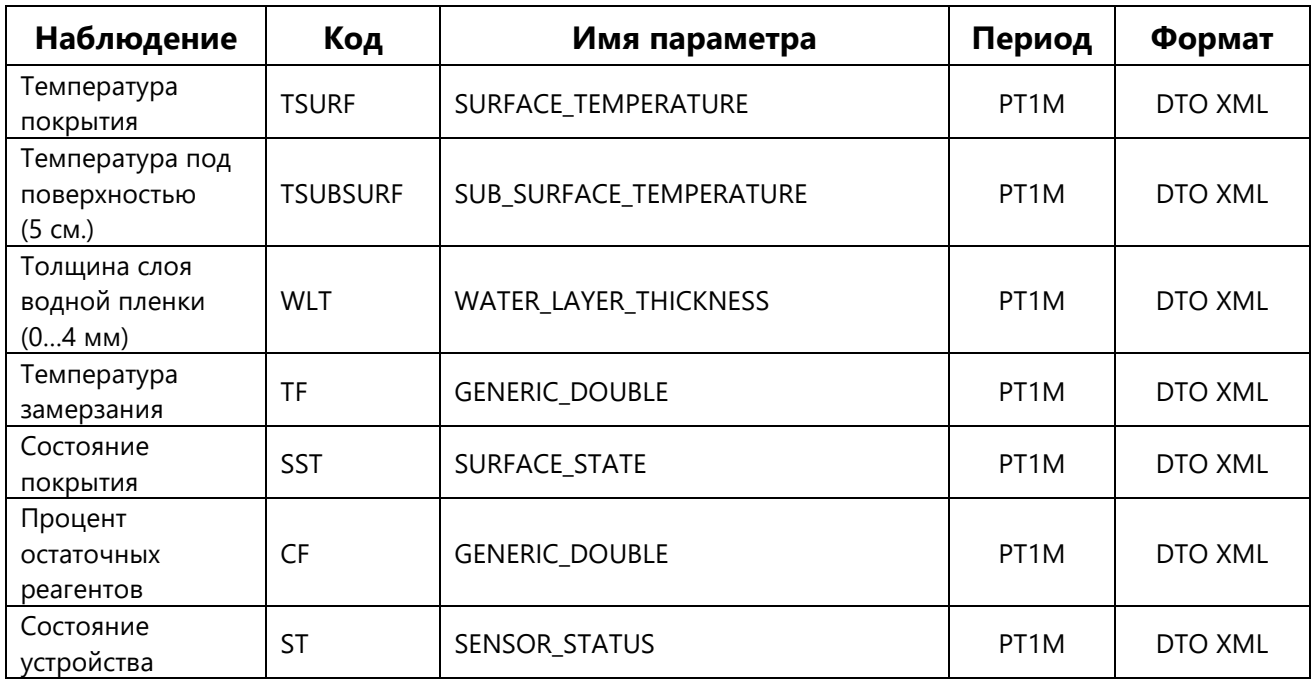

### <span id="page-16-1"></span>4.10. Датчик температуры тела дороги HY-PT100

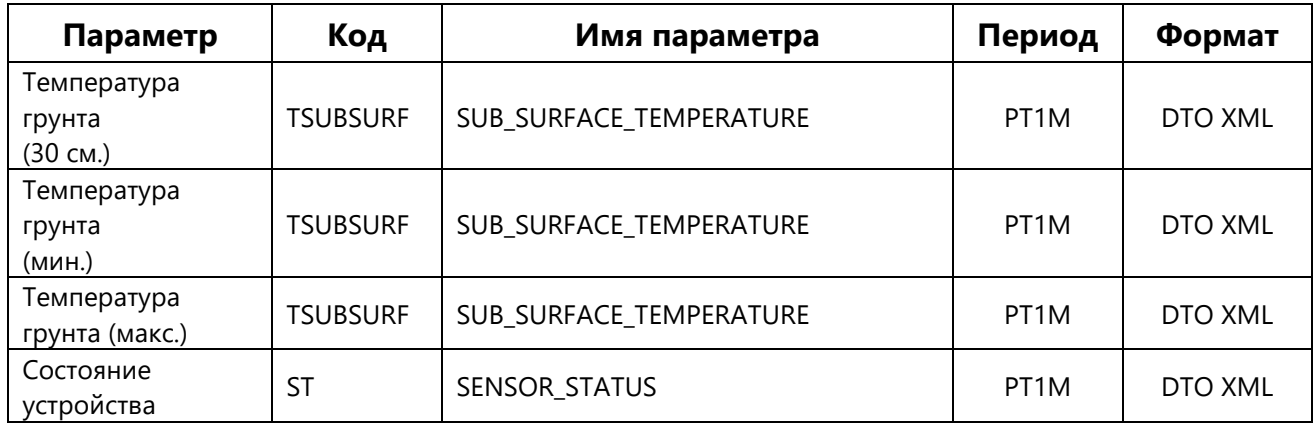

### <span id="page-16-2"></span>4.11. Ультразвуковой датчик уровня PY242

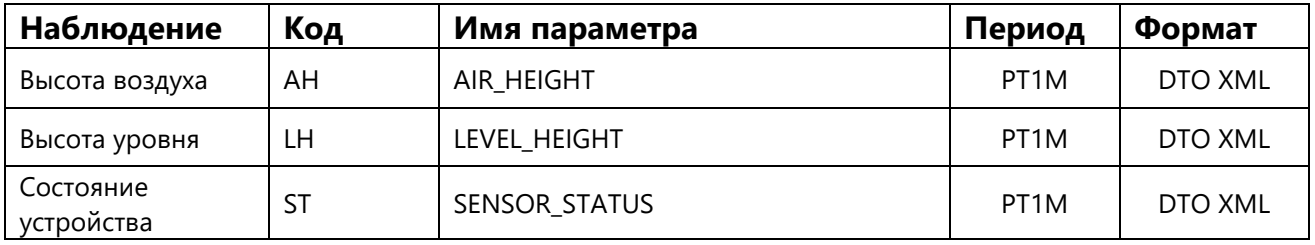

# Значения технического состояния датчиков

<span id="page-17-0"></span>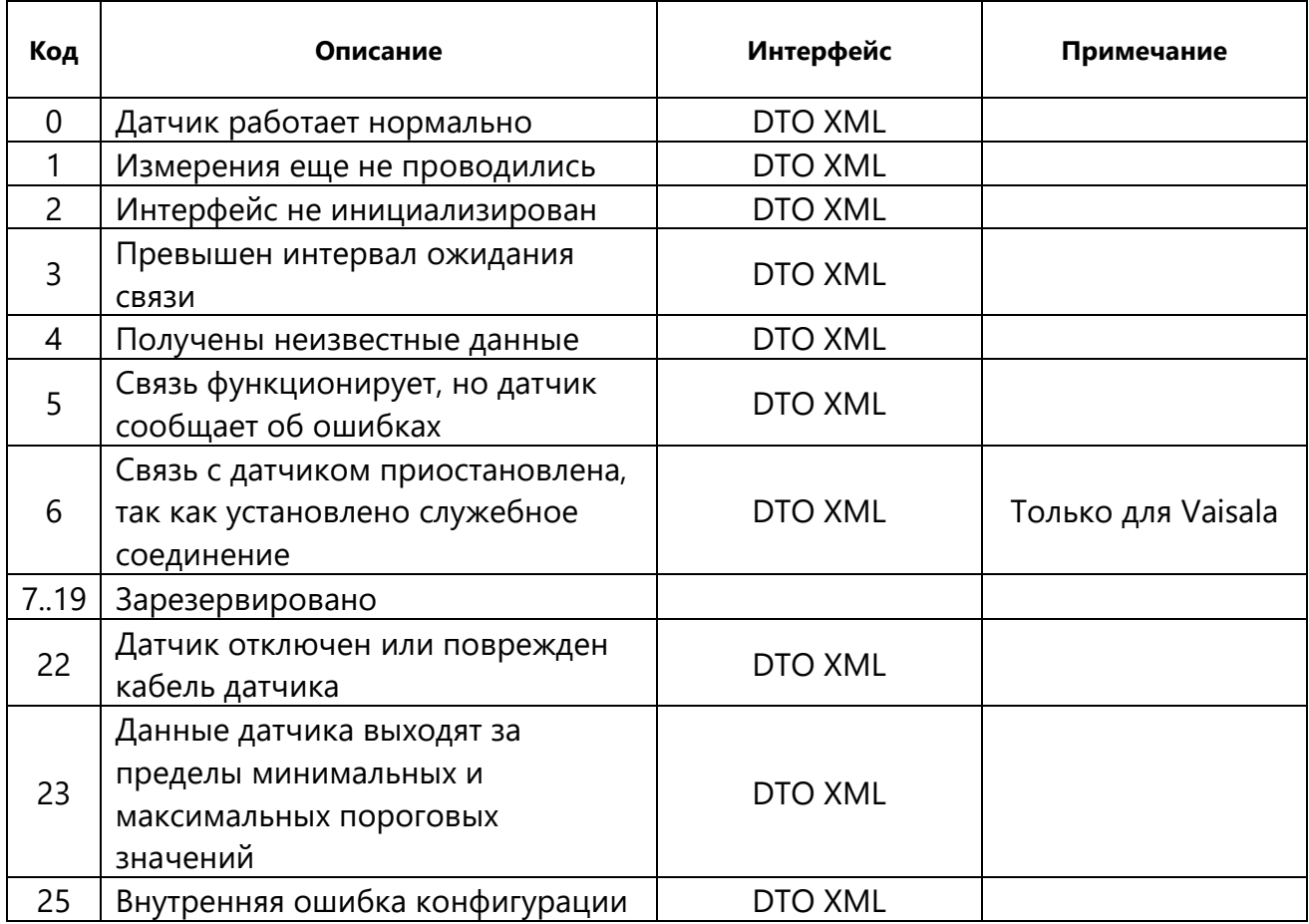

# **Коды ВМО**

# <span id="page-18-0"></span>**для определения тенденций атмосферного давления**

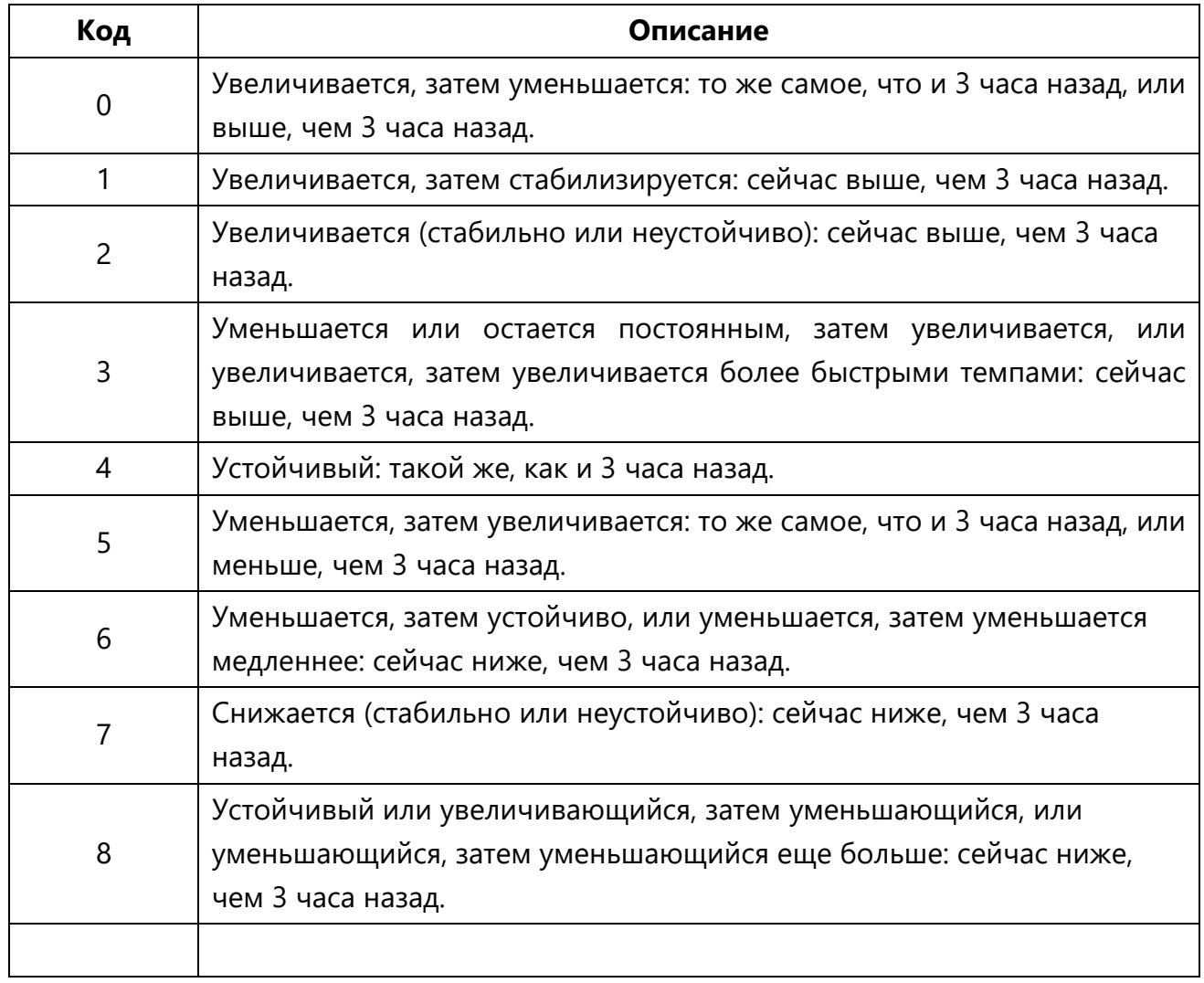

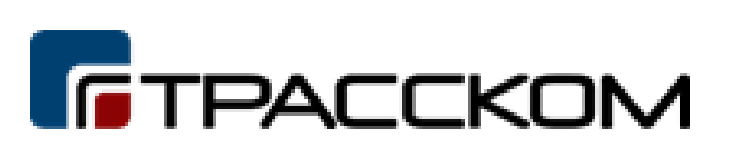